# **FACULDADES INTEGRADAS "ANTÔNIO EUFRÁSIO DE TOLEDO"**

# FACULDADE DE CIÊNCIAS ECONÔMICAS E ADMINISTRATIVAS DE PRESIDENTE PRUDENTE

### **PLANO DE NEGÓCIO PARA A IMPLEMENTAÇÃO DE UM** *SITE* **DE CLASSIFICADOS** *ONLINE* **NA REGIÃO DE PRESIDENTE PRUDENTE**

André Henrique Uliam Carvalho Fernando Ferreira Quadros Fernando Marques Araújo João Lucas Agustinho

> Presidente Prudente/SP 2005

# **FACULDADES INTEGRADAS "ANTÔNIO EUFRÁSIO DE TOLEDO"**

# FACULDADE DE CIÊNCIAS ECONÔMICAS E ADMINISTRATIVAS DE PRESIDENTE PRUDENTE

# **PLANO DE NEGÓCIO PARA A IMPLEMENTAÇÃO DE UM** *SITE* **DE CLASSIFICADOS** *ONLINE* **NA REGIÃO DE PRESIDENTE PRUDENTE**

André Henrique Uliam Carvalho Fernando Ferreira Quadros Fernando Marques Araújo João Lucas Agustinho

> Monografia apresentada como requisito parcial de Conclusão de Curso para obtenção do Grau de Bacharel em Administração, sob orientação dos Prof. Ms. Sérgio Nouguès Wargaftig e Ms. João Cezário Giglio Marques.

# **PLANO DE NEGÓCIO PARA A IMPLEMENTAÇÃO DE UM** *SITE* **DE CLASSIFICADOS** *ONLINE* **NA REGIÃO DE PRESIDENTE PRUDENTE**

Trabalho de Conclusão de Curso aprovado como requisito parcial para a obtenção do Grau de Bacharel em Administração.

Prof. Ms. João Cezário Giglio Marques

Prof. Ms. Sérgio Nouguès Wargaftig

Prof. Dr. Hiroshi Wilson Yonemoto

Prof. Everson Jose Juarez

Presidente Prudente /SP, 1° de dezembro de 2005.

Dedicamos a presente pesquisa aos nossos pais, pela dedicação e incentivo nas horas difíceis que enfrentamos.

Quando pensamos saber todas as respostas, vem a vida e muda todas as perguntas.

Aishimasu.

### **AGRADECIMENTOS**

Primeiramente a Deus pela saúde, iluminação e perseverança nos dada para vencermos obstáculos, ajudando-nos na conclusão de mais esta etapa de nossas vidas.

A nossos pais por tudo que puderam nos proporcionar rumo ao topo dessa longa escalada ao nosso bacharel. Pela paciência, compreensão e preocupação quando das nossas ausências e tempo dispensado aos estudos.

Aos nossos professores, que durante todo o curso sempre se empenharam em fazer o melhor de si para que pudéssemos aprender o que hoje estamos pondo em pratica neste plano de negócios.

Aos nossos orientadores, João Cezário Giglio Marques e Sérgio Nouguès Wargaftig pela atenção, pelos conhecimentos repassados e paciência com todos nós para que pudéssemos conquistar nossa meta almejada, pois eles foram fundamentais para que isso acontecesse.

A todos que contribuíram de forma direta ou indireta para a conclusão deste plano de negócios.

### **RESUMO**

Na presente pesquisa desenvolveu-se o levantamento de dados para a formação de um plano de negócios para a criação de um site de classificados on-line na região de Presidente Prudente. Após toda a estruturação do negócio os dados apurados apontam para a viabilidade do negócio.

Palavras-chave: Plano de negócios. Classificados on-line.

# **ABSTRACT**

This research analyzes the formation of a business plan - oriented for the creation of a site was developed of classified on line in the region of Presidente Prudente. After all the research of the business the refined data points with respect to the viability of the business.

Keywords: Business Plan - oriented. On-line Classified.

# **LISTA DE ILUSTRAÇÕES**

# **FIGURAS**

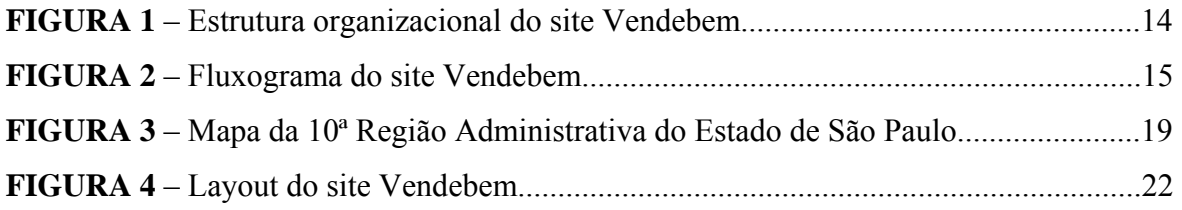

# **GRÁFICO**

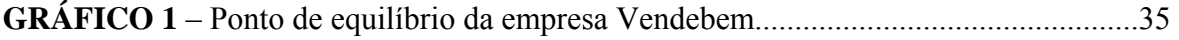

# **QUADROS**

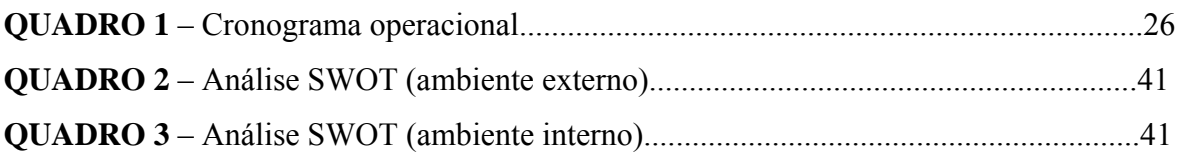

# **TABELAS**

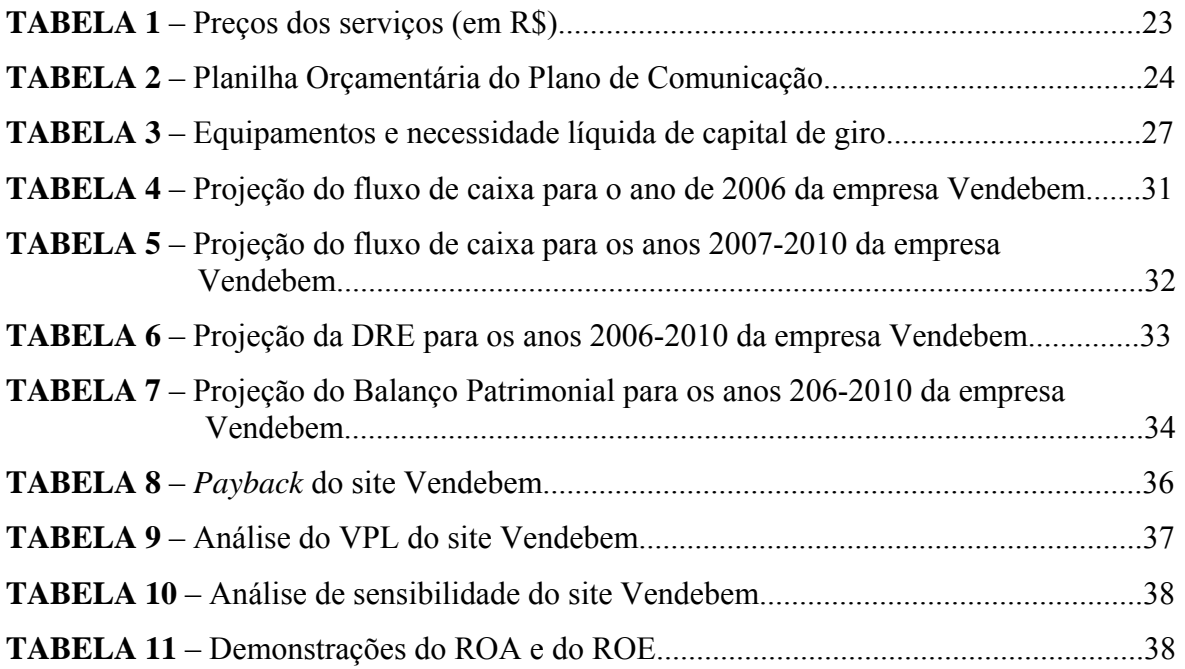

# **SUMÁRIO**

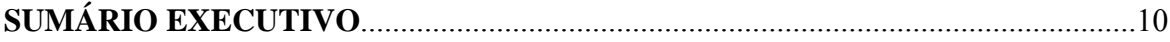

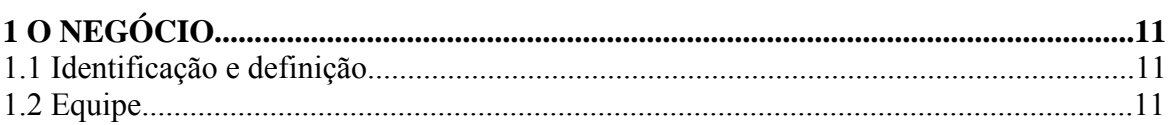

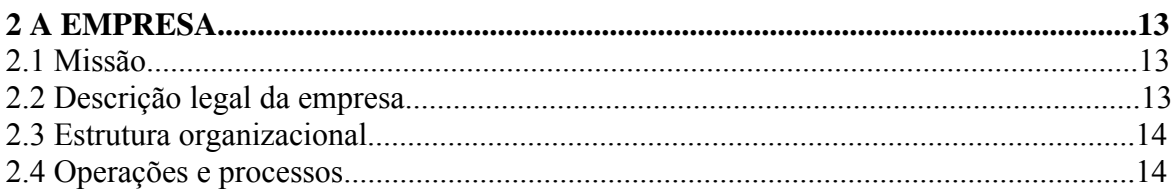

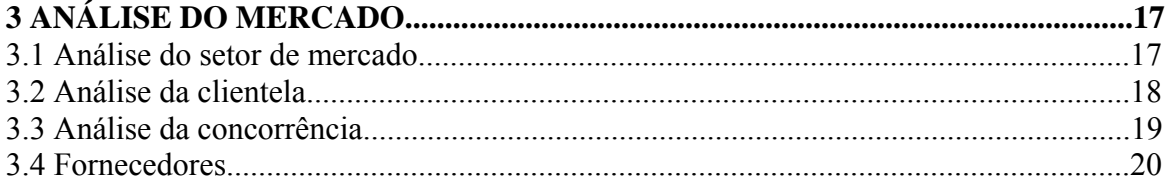

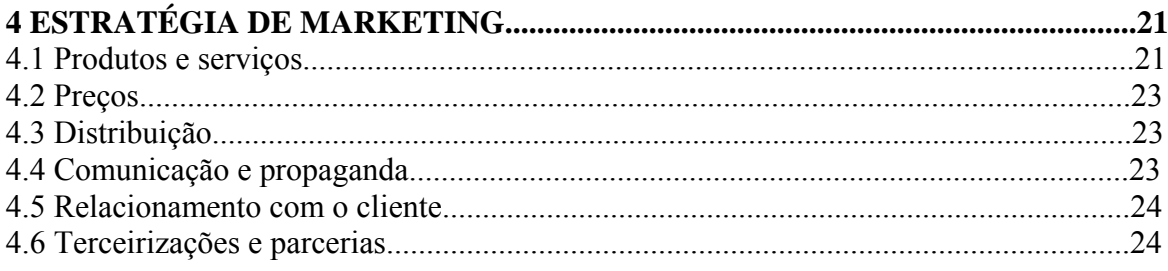

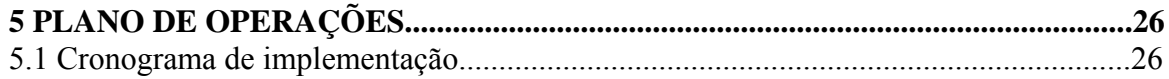

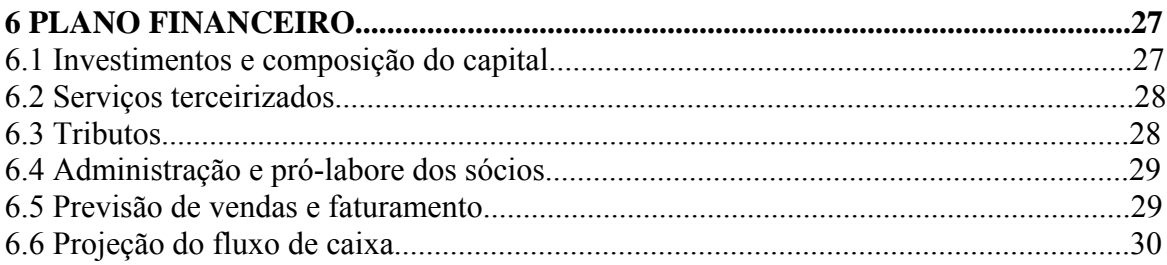

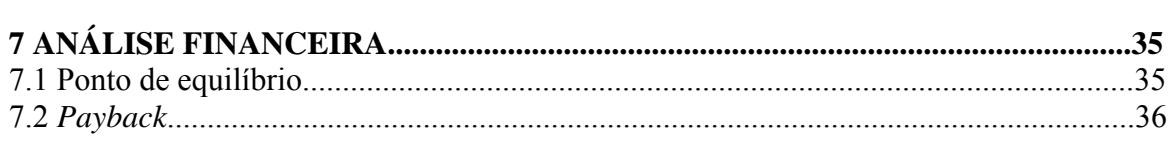

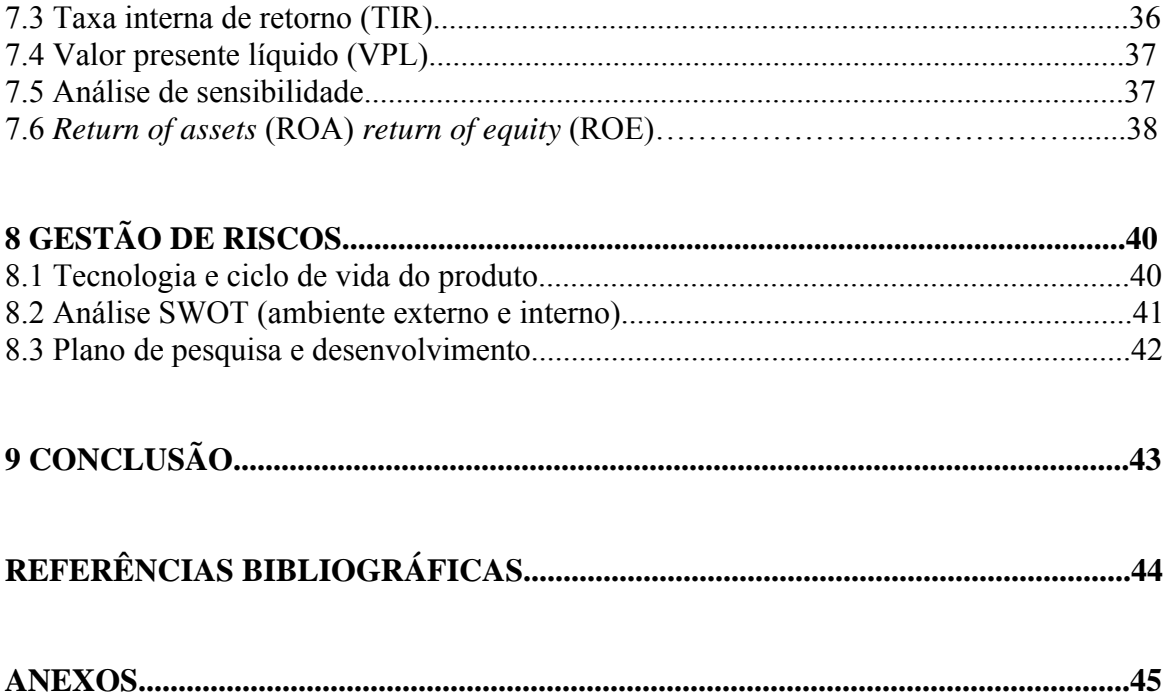

# **SUMÁRIO EXECUTIVO**

 O mercado de comércio eletrônico no Brasil tem se mostrado muito promissor e o maior exemplo de sucesso é o site Mercado Livre, que ocupa atualmente uma posição de destaque no cenário nacional em relação às demais empresas "**ponto-com**" em atividade no país.

A iniciativa do site Vendebem partiu de quatro alunos das Faculdades Integradas "Antônio Eufrásio de Toledo" de Presidente Prudente, onde tal decisão foi tomada, pois foi percebido que a região é um grande potencial para o comércio eletrônico, o *e-commerce*,e com isso surgiu a possibilidade de montar um site no estilo dos mais utilizados no país, como o Mercado Livre, porém, regional, atendendo as necessidades regionais de compra, venda, troca e serviços tais como catalogo de empregos disponíveis, cruzas para animais dentre uma gama de serviços disponíveis ao publico que costuma fazer comércio pela **Internet** 

O plano é uma proposta para a substituição dos meios comuns de classificados e também a prestação de serviços na rede mundial de computadores e com isso combater todo e qualquer tipo de produtos substitutos que a região administrativa de Presidente Prudente possuir. Com isso, pretende-se ganhar fatia de mercado e, consequentemente, parcerias com outras empresas, para anúncios com pacotes fechados e também anúncios individuais de pessoas que necessitem de algo ou que queiram, vender algum tipo de produto no site, possibilitando uma forma de anúncio mais acessível e com maior qualidade para o consumidor.

 Foi feito um plano de publicidade, onde foram estimados os custos desses meios de comunicação e o investimento que seria necessário alocar para que fosse atingido de forma mais eficaz o publico alvo. Dentre os veículos de mídia escolhidos, estão: outdoor, rádio, banners e jornais, onde cada mídia completa a outra para a obtenção dos resultados almejados.

 O projeto possui um plano financeiro que faz uma projeção do negócio para cinco anos começando em 2005 e terminando em 2010. Para isso, conta com recursos como de análise financeira como a previsão de vendas e faturamento e indicadores financeiros (TIR, Payback, VAL, análise de sensibilidade, ROA e ROI) que provam a viabilidade do projeto.

## **1 O NEGÓCIO**

### **1.1 Identificação e definição**

O objetivo proposto do negócio, resumidamente, é de uma prestadora de serviços que faça o intermédio de relações comerciais entre pessoas físicas e jurídicas em todas as suas combinações, tudo no ambiente WEB (B2B, B2C, C2C). O negócio do site, basicamente limita-se apenas pela aproximação de anunciantes e interessados nos anúncios e não pela negociação que possa haver entre os mesmos. O surgimento da oportunidade de se elaborar um Plano de Negócio e após reflexão, foi feita a escolha, de um negócio que contemplava o interesse geral da idéia, que para esta proposta veio do conhecimento do site Mercado Livre, com algumas adaptações à cultura local e regional e outras estratégicas para uma melhor exploração do negócio. Possui uma tendência firme e identificada através de pesquisas realizadas, apontando esse tipo de negócio como altamente lucrativo, pouco explorado e muito promissor para os dias atuais, pois a expansão dos negócios on-line é algo de crescimento certo e comprovado *(Ibope).*

# **1.2 A equipe**

 A equipe responsável pelo bom andamento do negócio preenche as qualificações técnicas necessárias para a operação das atividades descritas, conforme capacitações dos integrantes descritos a seguir.

**Fernando Alfredo Ferreira Quadros**, formando em Administração de Empresas, pelas Faculdades Integradas Antonio Eufrásio de Toledo de Presidente Prudente-SP, tem como principal atuação a área de finanças, participou de projetos de pesquisa da empresa Junior, tem experiência na área do comercio, pois já trabalhou em algumas empresas na região de Presidente Prudente atualmente trabalha na empresa Valor Corretora de Seguros onde desempenha o papel de auxiliar administrativo.

**Fernando Marques Araújo,** formando em Administração de Empresas, pelas Faculdades Integradas Antonio Eufrásio de Toledo de Presidente Prudente-SP, tem como principal atuação a área de marketing já participou de vários cursos de extensão, dinâmico e inovador têm uma experiência como auxiliar administrativo da empresa Futura Imóveis onde também lidava com o publico e estagiário da empresa Lista Mais.

**André Henrique Uliam Carvalho,** formando em Administração de Empresas, pelas Faculdades Integradas Antonio Eufrásio de Toledo de Presidente Prudente-SP, possui grande facilidade em lidar com a área financeira da empresa, possui experiência profissional já tendo atuado em diversos ramos de negócios. Atualmente exerce seu trabalho na empresa Valor Corretora de Seguros como auxiliar administrativo.

**João Lucas Agustinho**, formando em Administração de Empresas, pelas Faculdades Integradas Antonio Eufrásio de Toledo de Presidente Prudente-SP, facilidade em se relacionar com o publico e em formar opinião dentro de um grupo, possui boa experiência profissional, pois trabalha na Corretora de seguros de seu pai, onde já exerceu diferente funções hoje ocupando o cargo de gerente administrativo de sistema, alem de tudo já tem alguma bagagem no ramo do e-commerce, pois já teve um pequeno site onde lidava com o comercio de produtos durante três anos.

### **2 A EMPRESA**

#### **2.1 Missão**

Atender às necessidades de compra, venda, troca e prestação de serviços, dos usuários da Web, operando 24 horas, em qualquer local com acesso a Internet, nas melhores condições de mercado.

### **2.2 Descrição legal da empresa**

O site Vende Bem enquadra se como uma sociedade simples prestadora de serviço e sendo constituído por quatro sócios mediante de um Contrato Social, a ser registrado na Junta Comercial do Estado de São Paulo, a firma será composta por quatro sócios onde se origina, uma Sociedade por Quotas de Responsabilidade Limitada. Onde as quatro pessoas denominadas (os) de sócios (as) no empreendimento, responderão pelo pagamento das obrigações da empresa. A obrigação a qual estará limitada à importância total do Capital Social.

 O nome ou razão social será o "Vende Bem Ltda", onde deve se verificar a inexistência de nomes iguais, na Junta Comercial do Estado de São Paulo.

Na confirmação da inexistência será definido o Objeto da Sociedade e a Elaboração do Contrato Social e deve registrá-lo na JUCESP (Junta Comercial do Estado de São Paulo).

 Os Tributos que incidirão no faturamento da empresa serão relativos ao ISS, PIS, Cofins, IRPJ, CSLL.

O contrato social deve descrever o capital social total que irá integralizar a empresa bem como a quantidade de quotas integralizadas para cada sócio.

O objeto da empresa será a prestação de serviço de classificados via internet

O administrador gerente será o sócio Fernando Marques Araújo, que será responsável pelas decisões de gerenciamento da empresa, apesar de todos os sócios terem direito a votação.

### **2.3 Estrutura organizacional**

A estrutura organizacional do empreendimento contará com quatro sócios distribuídos em setores distintos, conforme organograma apresentado na Figura 1.

**FIGURA 1** – Estrutura organizacional do site Vendebem

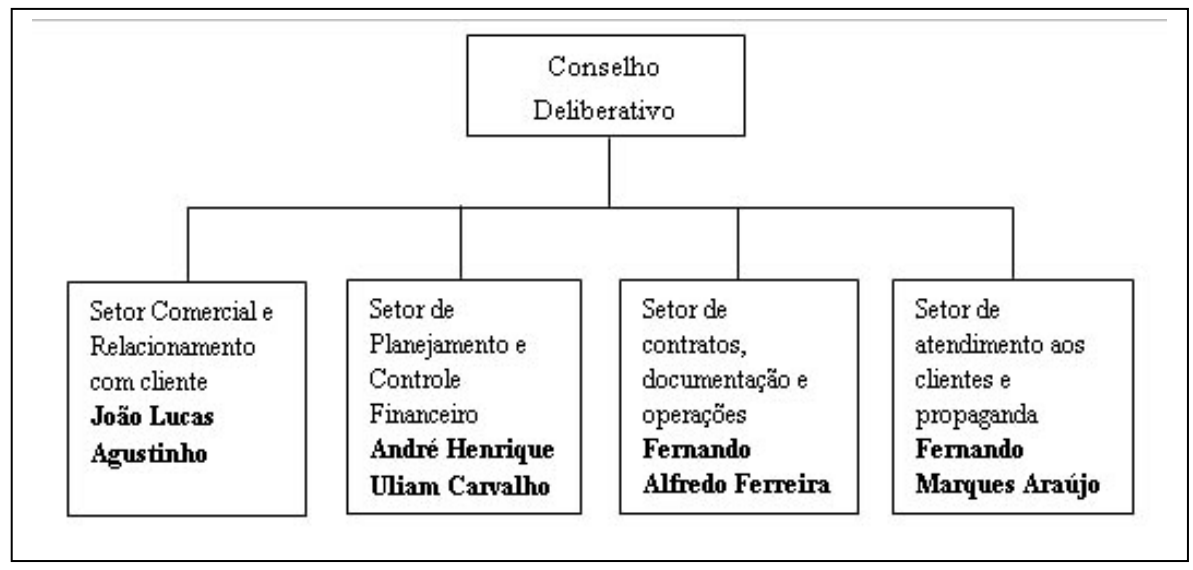

Fonte: Elaborado pelos autores.

O modelo de estrutura organizacional descreve quais serão as funções de cada sócio do site Vendebem e suas responsabilidades na empresa, recebendo um pró-labore por seus serviços prestados.

### **2.4 Operações e processos**

O fluxograma do site Vendebem tem como função exibir detalhadamente de forma sistemática como serão feitas as operações de funcionamento e mostrar de forma clara como realizar qualquer tipo de operação, contendo todo e qualquer tipo de informações necessárias.

O fluxograma detalhado dos processos aparece descrito na Figura 1 a seguir.

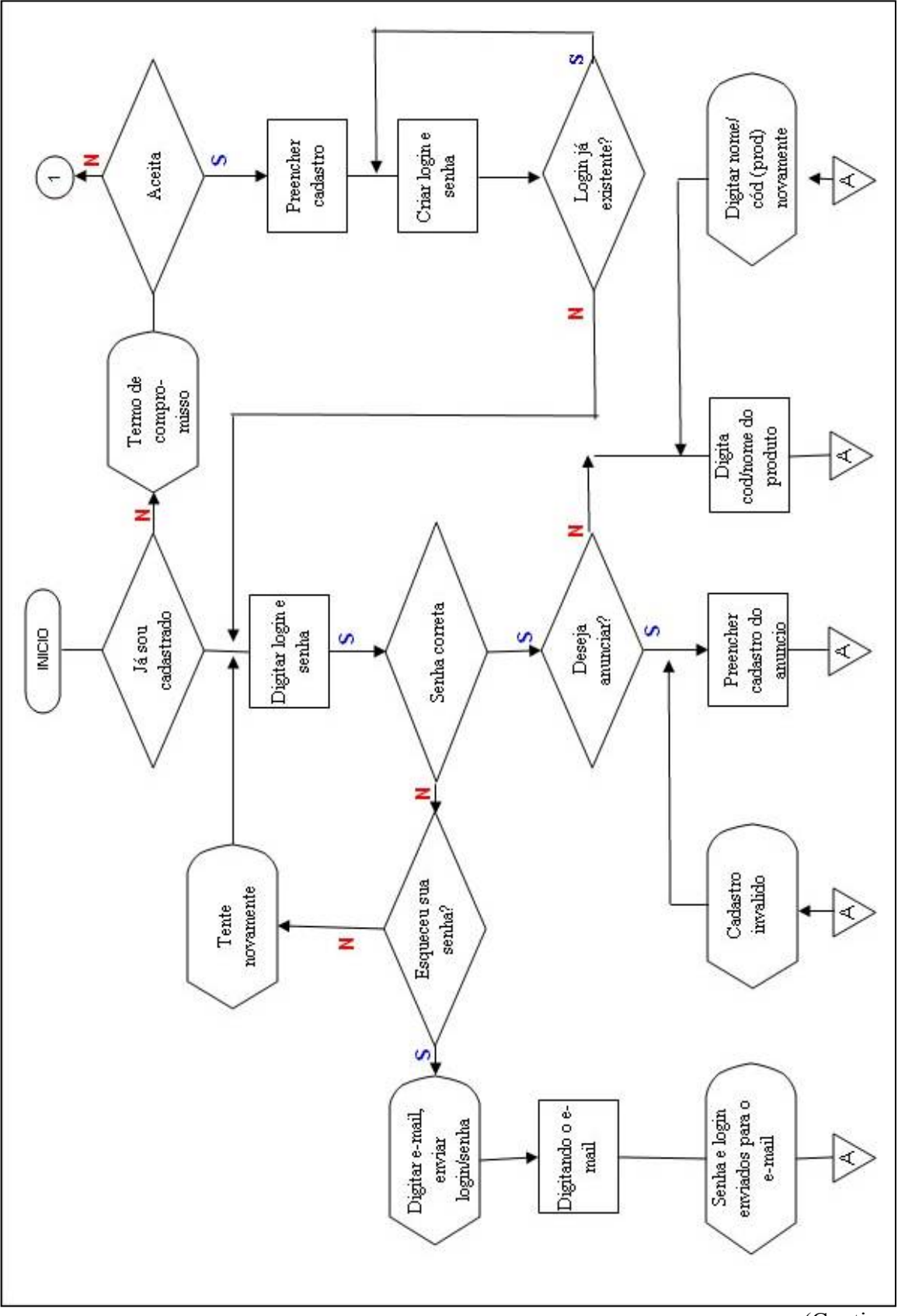

**FIGURA 2 –** Fluxograma do site Vendebem

(Continua)

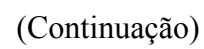

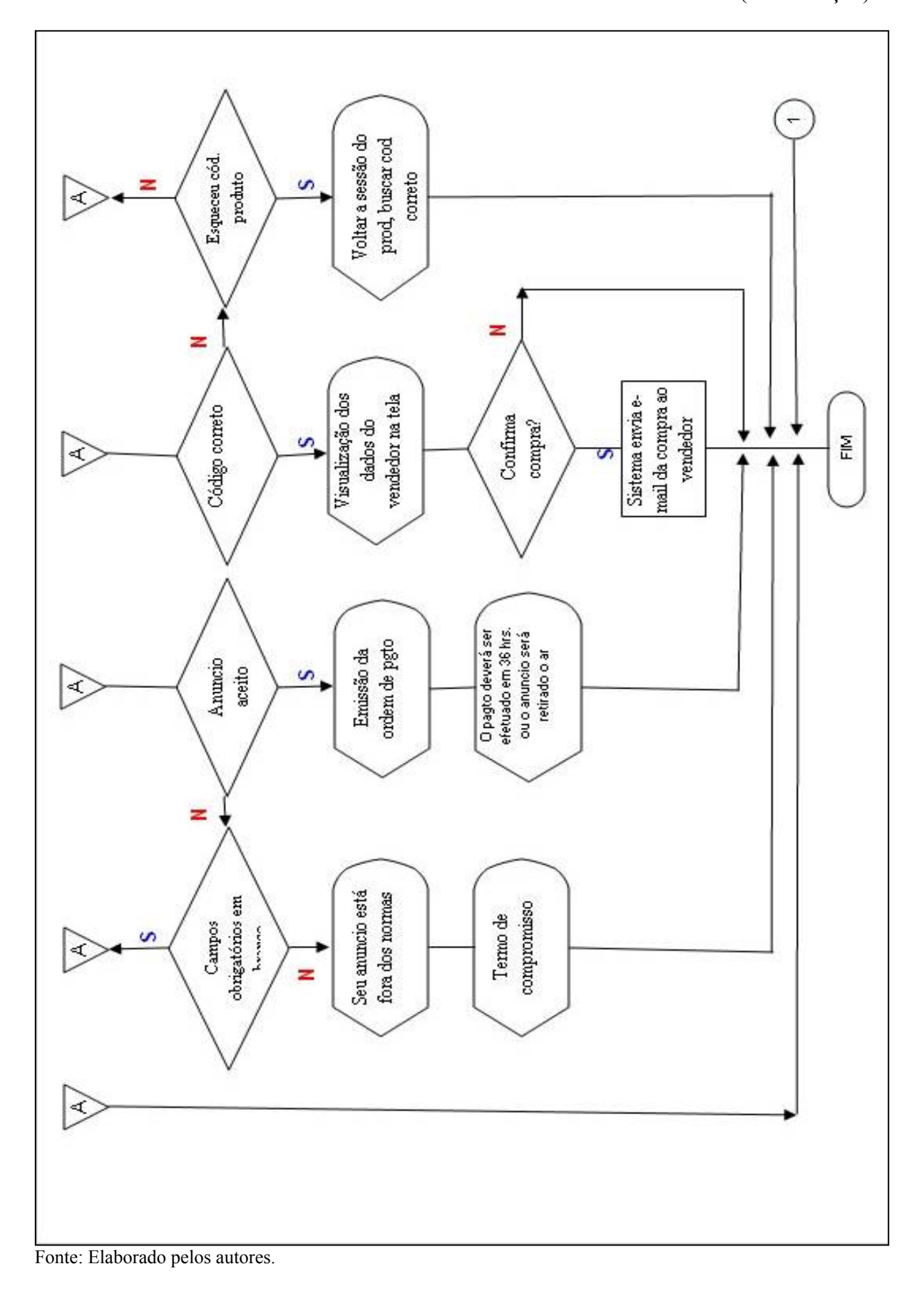

# **3 ANÁLISE DO MERCADO**

### **3.1 Análise do setor de mercado**

 O segmento de transações na Internet brasileira movimentou R\$ 224 milhões em setembro de 2005, com crescimento de 50% sobre o mês de agosto de 2005. Os dados são de uma pesquisa do e-bit.

Os líderes de venda na internet são CD's, DVD's e vídeos, com participação de 20% dos negócios. Em segundo e terceiro lugar estão respectivamente os livros, revistas e jornais, com 18% e os eletrônicos com 13%.

O mercado brasileiro representa 50% do mercado da América Latina e tem potencial para um crescimento exponencial. Nos últimos quatro meses, o acesso aos sites de e-commerce se mantém próximo de 50% do total de usuários ativos, percentual que nos anos anteriores era alcançado somente em novembro e dezembro *(IBOPE, 2005).*

 Em setembro de 2004, 2,8 milhões de jovens brasileiros entre 12 e 24 anos utilizaram a Internet em seus domicílios, navegando em média 14h e 26 min, semanalmente. Nesta faixa de público os brasileiros superam os jovens europeus e japoneses, perdendo apenas para os americanos (21hs e 48 min). Mas até o final do ano essa liderança poderá ser conquistada. O motivo é que o IBOPE//NetRatings, joint-venture entre o Grupo IBOPE e a Nielsen NetRatings, referência mundial em medição de audiência na Internet, começará a medir também o uso de aplicativos como mensagens instantâneas e programas multimídia, a exemplo do que já acontece nos EUA.

O jovem brasileiro que possui Internet no domicílio já está tão exposto ao meio digital quanto aos jornais e revistas. Se incluirmos o uso da web para comunicação além do e-mail e outras atividades importantes para este público como música e jogos, certamente verifica-se que a Internet é hoje um dos principais meios para atingir o jovem brasileiro de classe A/B.

Este público é o principal segmento visado pelo site "**www.vendebem.com.br**", com proposta inicial de ser regional, expandindo-se gradativamente ao mercado nacional.

É necessário, porém, evitar entusiasmo excessivo, como aconteceu no início do desenvolvimento da WEB, quando muitas empresas faliram por confiarem demais em uma audiência que se revelou insuficiente para sustentar os custos e despesas da empresas ponto.com.

 Não existe fonte que pesquise sistematicamente o número de usuários de internet no Brasil. O último número publicado e utilizado internacionalmente é de 2002 e apontava a existência de 14,3 milhões de usuários. Utilizando-se dados do IBGE (2005) é possível estimar que existam mais de seis milhões de domicílios com acesso à Internet e de 25 milhões de usuários em 2005 *(E-CONSULTINGCORP, 2005).*

Com base no modelo das cinco forças competitivas de Porter (2000) que são: barreiras de entrada, produtos substitutos, rivalidade dos concorrentes e poder de negociação com fornecedores e clientes. Tais forças são descritas voltadas à área do negócio como segue.

- **Barreiras de entrada**: tecnologia de comércio e mídia eletrônica marca e reputação dos concorrentes já estabelecidos e adesão lenta na região;
- **Produtos substitutos**: catálogos de venda, tele-marketing, classificados de jornal, rádio AM;
- **Rivalidade**: existe, principalmente em relação à mídia tradicional (Imparcial e Oeste Notícias);
- **Poder de negociação com fornecedores**: É favorável ao site, pois existe grande diversidade de grupos de interesse;
- **Poder de negociação com clientes:** É favorável ao cliente, pois existe muita oferta de produtos e serviços deste tipo na Internet.

### **3.2 Análise da concorrência**

 Deve-se considerar duas classes de concorrentes: os sites que já trabalham com comercio eletrônico (Mercado Livre, Arremate, Ibazar, Submarino, entre outros) e os classificados dos jornais da região, que tem boa penetração e adesão da população economicamente ativa da região.

 Com relação às oportunidades do mercado, deve se notar um aumento da necessidade de comunicação e propaganda empresarial, o crescimento da Internet e o público jovem existente na região, principalmente de universitários e por ser um dos primeiros sites regionais de classificados, prevê-se uma grande adesão do público interessado.

 As ameaças são principalmente de natureza concorrencial, em relação à gratuidade da mídia tradicional na Internet.

### **3.3 Análise da clientela**

Os diversos grupos de interesse no negócio estão listados abaixo.

- População universitária da cidade estimada em 20.500, e cerca de 28.000 na região (O IMPARCIAL, 2005);
- Micro e pequenas empresas interessadas em comprar e vender produtos e serviços;
- Profissionais liberais, empregados qualificados, executivos, interessados em comprar, vender ou oferecer os seus serviços;
- A região abrange 56 cidades;
- População do Oeste Paulista: 846.741 habitantes, segundo o IBGE (2005).

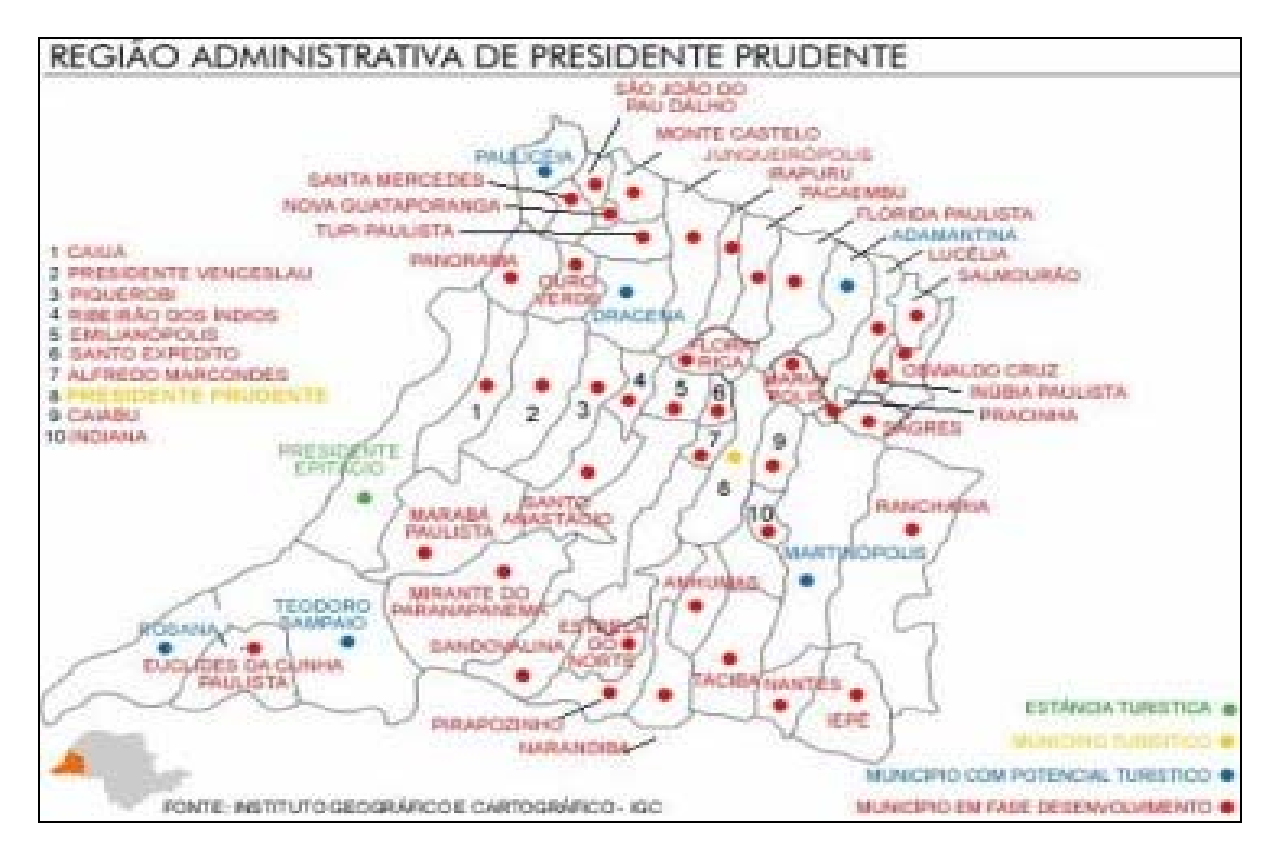

**FIGURA 3 –** Mapa da 10ª Região Administrativa do Estado de São Paulo

Fonte: IGC (2005).

A Figura 3 mostra a abrangência da região de Presidente Prudente. As cidades estão classificadas por números e pontos coloridos identificando quais cidades são estâncias turísticas, no caso os pontos verdes, quais possuem potencial turístico, que são os pontos azuis, os pontos vermelhos são os municípios em fase de desenvolvimento e, por fim, o ponto amarelo onde se encontra a cidade de Presidente Prudente que é classificada como um município turístico.

### **3.4 Fornecedores**

 A solução de construção e manutenção será fornecida pela MSA Informática, através de Sistema Operacional Linux e linguagem PHP, usando um banco de dados de fonte livre SQL. A proposta vencedora apresentada fixou o preço de R\$ 400,00 para a implementação da página e taxa de R\$ 150,00 mensal para hospedagem e manutenção do site.

# **4 ESTRATÉGIA DE MARKETING**

 A estratégia de marketing da "**www.vendebem.com.br**" visa ganhar o mercado local de forma rápida, expandir-se a seguir para o mercado regional, podendo futuramente abranger também as demais localidades do país. Parcerias com outros sites e portais temáticos serão priorizadas. É de grande importância para o negócio o crescimento de aparelhos celulares em relação ao número de PC's. Com o advento da tecnologia WAP, que permite a utilização de celulares com a Internet, milhões de usuários potenciais irão se juntar aos já existentes, sinalizando um mercado sempre crescente para o site.

### **4.1 Produto e serviços**

 O objetivo do site "**www.vendebem.com.br**" é oferecer informações para compra e venda de produtos e serviços de origem regional e nacional e atuar como um intermediário entre as partes, além de disponibilizar as seguintes informações: (i) pevisão do tempo diário; (ii) cotação de moedas internacionais; (iii) notícias de última hora; (iv) anúncio de festas; (v) fórum em cada assunto mestre, por exemplo, informática, CD's etc; (vi) horários de cinema com sinopse de filmes; (vii) horóscopo; (viii) seção de acompanhantes e; (ix) seção para relacionamentos e aproximações de pessoas.

Os classificados serão organizados conforme demonstrado na Figura 4 a seguir.

O layout apresentado mostra as diferentes categorias que o site pretende possuir. Será de fácil entendimento para o público onde haverá a parte de procura por produtos que já constem no site, tendo também à parte de interesse como informações relacionadas ao dia-a-dia, haverá também categorias que vão desde acessórios para veículos até saúde e beleza, e categorias que não possuam uma seção exclusiva, que no caso seria o ícone mais categorias.

 Como os consumidores, ou seja, os usuários do site, têm determinados interesses que serão contemplados através das seguintes funcionalidades:

- Economia de tempo para encontrar o que deseja procurar;
- Definir uma lista de valores crescentes ou decrescentes após fazer a sua pesquisa;
- Definir forma de pagamento;
- Identificar fornecedor e negociar com o mesmo.

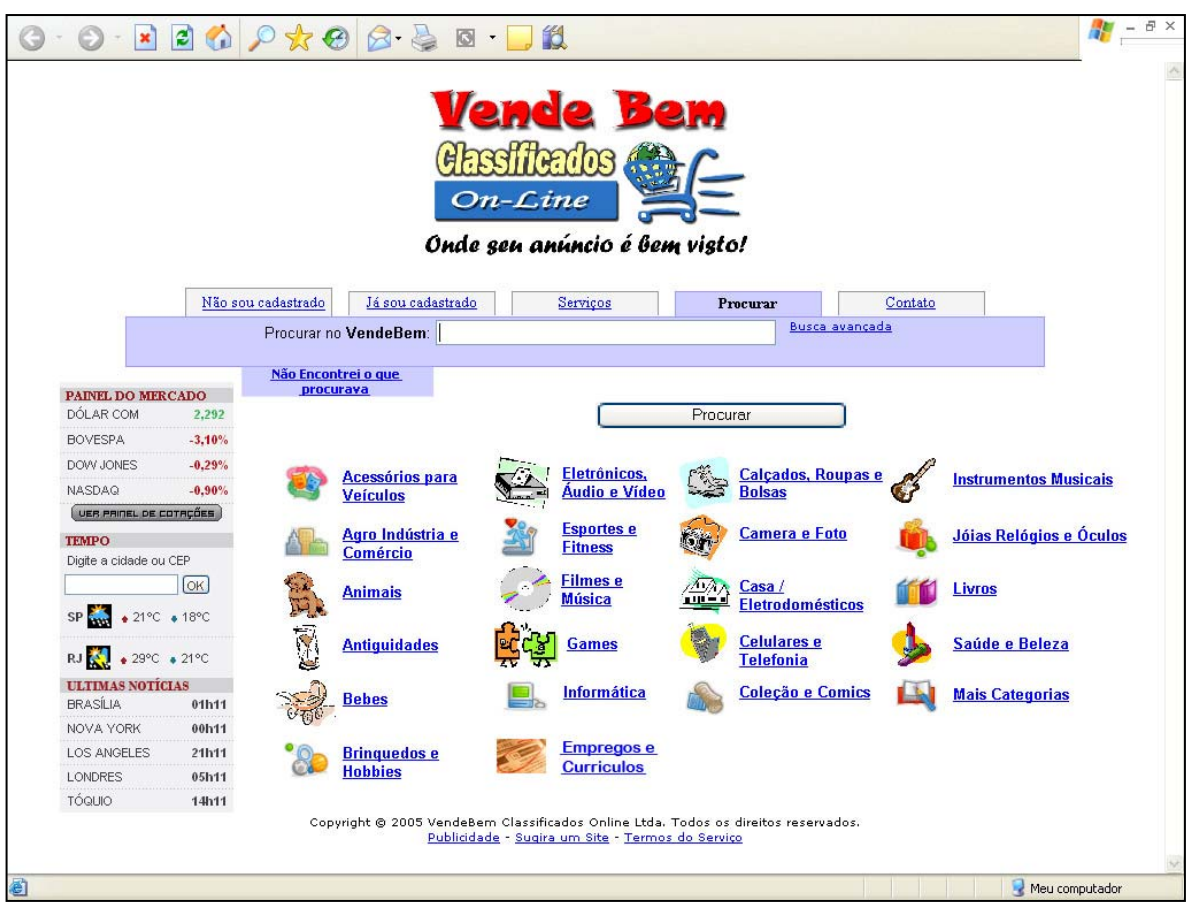

#### **FIGURA 4 –** *Layout* **do site Vendebem**

Fonte: Elaborado pelos autores.

Os usuários fornecedores dos produtos e serviços poderão contar com os atributos e funcionalidades do site, destacando-se:

- Custo mensal baixo;
- Não necessita investir em propaganda;
- Pagamento conforme quantidade, período e por destaques;
- Negociação por e-mail, telefone e pessoalmente;
- Não precisa possuir ou desenvolver site ou homepage próprio na Internet;
- Recebe ferramentas para administrar suas vendas: incluir, excluir e alterar portfólio de produtos.

### **4.2 Preços**

 A Tabela 1 mostra os preços que serão praticados nos serviços oferecidos pelo site Vendebem, os quais foram definidos de acordo com os preços dos serviços praticados pela concorrência, pois a estratégia inicial da empresa é adquirir *market-share* rapidamente e baseando-se neste tipo de estratégia, os preços inicialmente serão menores do que os preços adotados pelos concorrentes visando o rápido aumento de fatias do mercado.

 **TABELA 1 –** Preços dos serviços (em R\$)

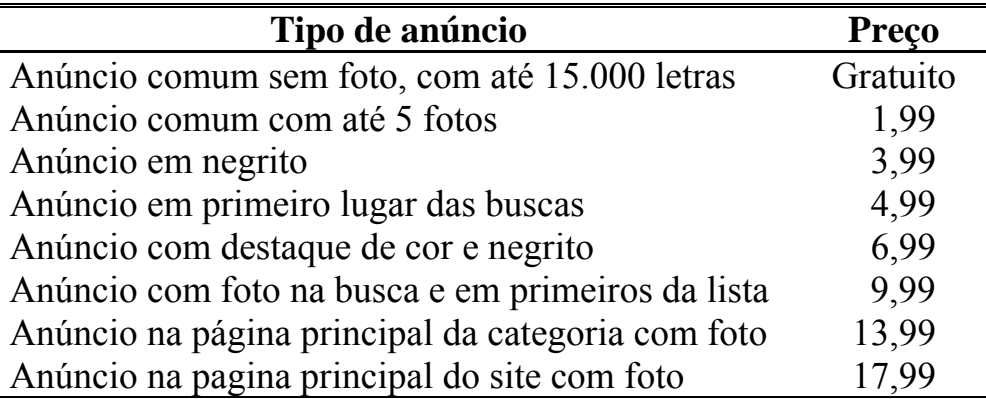

Fonte: Elaborado pelos autores.

O pagamento dos anúncios será através de deposito identificado, que o anunciante deverá imprimir a ordem de pagamento no próprio site e efetua-lo em 36 horas, ou no próprio escritório da empresa, caso contrario o anúncio será retirado do ar.

### **4.3 Distribuição**

As inclusões de anúncios serão feitas a partir de um computador pessoal que esteja ligado a Internet, em lugares que poderão ser: colégios, pc's particulares, Correios, Lanhouses e no escritório da empresa, pois assim todos poderão anunciar, haja vista toda cidade haver uma agencia dos Correios com um computador conectado a Internet disponível para uso público.

### **4.4 Comunicação e propaganda**

A Tabela 2, a seguir, descreve o quanto será gasto no plano de mídia do site Vendebem, com base em uma detalhada análise de como e qual tipo de mídia será mais eficiente para a divulgação do site de comércio eletrônico, a inserção de *outdoors* foi eleita, pois é uma mídia de massa e de grande abrangência e impacto perante a população em geral. Serão colocados outdoors em locais estratégicos onde há grande deslocamento do publico alvo. Os banners são propagandas inseridas em outros sites relacionados ao Vendebem e em sites regionais, como o Prudensite e o Cenamix, com grande volume de acessos que é um tipo de mídia barata, porém, de grande escopo. O rádio é um veículo de comunicação de massa que serve como fixação para os demais tipos de propaganda, pois através de inserções nesse meio de comunicação busca-se a assimilação da propaganda por parte do público alvo e a percepção do produto oferecido. O jornal é uma mídia impressa e qualificada como mais tradicional.

| <b>Mídia</b>   | Preço unitário (R\$) | Freqüência mensal | Preço total (R\$) |
|----------------|----------------------|-------------------|-------------------|
| Outdoor        | 250,00               |                   | 1.000,00          |
| <b>Banners</b> | 50,00                | 10                | 500,00            |
| Rádio          | 8,11                 | 225               | 1.824,00          |
| Jornal         | 133,00               | 26                | 3.059,00          |
| <b>Total</b>   | $\blacksquare$       | -                 | 6.383,00          |

**TABELA 2 –** Planilha orçamentária do Plano de Comunicação

Fonte: Elaborado pelos autores.

Os tipos de mídia acima descritos foram escolhidos, pois são os que melhor se adaptam as necessidades da nossa empresa, com elas complementando-se entre si para maior eficiência na obtenção dos resultados planejados.

### **4.5 Relacionamento com o cliente**

O site Vendebem disponibilizará de um serviço de acompanhamento junto aos clientes, através do e-mail, telefone e no escritório regional da empresa, que estará localizado na cidade de Presidente Prudente. Este serviço terá como finalidade, atender as necessidades dos clientes, como dúvidas e sugestões.

### **4.6 Terceirizações e parcerias**

 Todo o serviço técnico de informática será terceirizado e considerado como parceiro do empreendimento. Serão firmadas parcerias com os principais veículos de comunicação e mídia, incluindo também os estabelecimentos com conexão à Internet: Lanhouses, correios e escolas de todos os níveis. Esses parceiros terão condições especiais para anunciar na Internet. Os serviços serão oferecidos para grandes usuários, como empresas de revenda de veículos, imobiliárias e outras empresas similares. Algumas áreas serão testadas na inclusão de classe de anúncios, como oferta de profissionais para seleção de vagas de empregos e disponibilidade de vagas em empresas. O Centro de Integração Empresa Escola (CIEE) e outras empresas que atuam nesta área de recursos humanos serão abordadas para firmar parcerias.

# **5 PLANO DE OPERAÇÕES**

### **5.1 Cronograma de implementação**

 O cronograma de implementação do negócio seguirá conforme descrição no Quadro 1, iniciando-se em 2005 e seguindo até o ano de 2010.

![](_page_26_Picture_42.jpeg)

#### QUADRO 1 – Cronograma operacional

Fonte: Elaborado pelos autores.

A implantação das atividades do site Vendebem estão acima descritas no cronograma, seguindo-se as etapas que devem acontecer de acordo com o planejamento e a implementação das campanhas de marketing, seus respectivos tipos e quais os meses que serão utilizadas tais ferramentas.

# **6 PLANO FINANCEIRO**

 $\overline{1}$ 

## **6.1 Investimentos e composição de capital**

 O capital da empresa será integralizado por quatro cotas iguais de 25% sobre o total do investimento. O investimento será de R\$ 39.309,72, do qual, 27,54% será composto pelos permanentes descritos na Tabela 3.

![](_page_27_Picture_35.jpeg)

![](_page_27_Picture_36.jpeg)

Fonte: Elaborado pelos autores.

27

 O restante do capital, que corresponde a 72,46%, será integralizado em dinheiro para formação do caixa inicial, o qual foi projetado a partir da necessidade líquida de capital de giro para a operação inicial da empresa.

#### **6.2 Serviços terceirizados**

Os serviços terceirizados ficarão a cargo de duas empresas localizadas na cidade de Presidente Prudente.

 Escritório Paulista de Contabilidade que ficará responsável pela abertura da firma e pela realização de serviços referentes à prestação de informação e declaração de tributos junto aos órgãos públicos fiscalizadores, que tiverem a competência de exigir ou cobrar informações e tributos referentes à atividade da empresa.

O escritório Paulista não será responsável pelo pagamento dos tributos e nem pela veracidade das informações colhidas junto à empresa e passadas para as autoridades.

MSA Informática que ficará responsável pelo desenvolvimento, manutenção e hospedagem do site.

Os gastos apresentados pelas duas empresas são:

- Escritório Paulista, R\$ 500,00 com a abertura da firma, R\$ 300,00 referente aos serviços descritos no primeiro parágrafo;
- MSA informática, orçou R\$ 450,00 o desenvolvimento e registro do site, e R\$ 150,00 mensais referentes à manutenção e hospedagem.

### **6.3 Tributos**

Por ser prestadora de serviços, a empresa VendeBem irá optar pela tributação do Imposto de Renda e Contribuição Social a partir do Lucro Presumido por ser este mais vantajoso para a empresa, tributação esta que será recolhida trimestralmente.

Os demais impostos que a empresa recolherá serão referentes ao ISS (5%), Cofins (3%) e PIS (0,65%), os quais serão tributados de acordo com as normas vigentes sobre a receita bruta e serão pagos mensalmente.

### **6.4 Administração e pró-labore dos sócios**

 A administração bem como as atividades básicas como atendimento e limpeza serão executadas pelos sócios, que receberão remuneração de R\$ 500,00 mensais. Esta remuneração não poderá ultrapassar o valor acima descrito, haja vista que os gastos com o pró-labore não venha a contribuir com despesa maior dentro da empresa, pois como se trata de um empreendimento novo, a empresa deverá ser conservadora com os seu gastos.

#### **6.5 Previsão de vendas e faturamento**

Os critérios adotados na previsão de vendas do site são reflexos das pesquisas de mercado exploratórias realizados na Internet, que apontam grande crescimento do setor. Podemos destacar o aumento do segmento "B2B" em 31% no primeiro semestre de 2005, citado pelo site www.mercadoeletronico.com.br e a análise qualitativa citada no site www.fea.usp.br/fia/profuturo, que aponta uma maciça adesão das classes socioeconômicas C, D e E na utilização de informações, compra e venda de bens e serviços nos próximos 5 anos. De acordo com o IBOPE (2005), atualmente existem cerca de 8 milhões de internautas brasileiros e 9,9 milhões latino-americanos (dados de janeiro de 2004) Este número deverá chegar a 15 milhões em 2006. Os principais motivos para essa rápida expansão seriam a queda de preço dos computadores pessoais, dos *softwares* e do custo de transmissão, com aumento da qualidade e velocidade da telefonia e redução dos custos dos provedores (e até o acesso gratuito). Sendo assim, podemos projetar que o Oeste Paulista, com cerca de 846.741 habitantes, mercado-alvo do site, terá cerca de 10% de internautas ativos em 2006, o que representa 84.674 usuários. Como a venda de classificados online é direcionada pela demanda, ou seja, adesão do mercado após provocação pela estratégia de marketing, podemos ter expectativa de inicialmente possa ser atingido 5,8% destes usuários ao ano, ou seja, 4.911 consumidores e clientes/ano. Este número deverá gerar cerca de 27.000 anúncios pagos, considerando que cada usuário anuncie pelo menos 5,5 vezes ao ano. Este número será multiplicado pelo preço médio, para estimativa do volume físico dos anúncios no ano de 2006. Para os anos seguintes, temos que prever uma evolução do PIB em cerca de 4% ao ano, o que implica em aumentos de vendas proporcionais.

Do segundo ano em diante, o faturamento deverá crescer a uma taxa de 8,68% ao ano, taxa essa composta pela inflação acumulada (4,5% ao ano) e crescimento das vendas (4% ao ano).

### **6.6 Projeção das demonstrações financeiras**

O fluxo de caixa foi projetado a partir das previsões de faturamento descritas acima. As despesas com marketing e propaganda foram fixadas no primeiro ano em R\$ 6.383,00 ao mês, o que irá resultar no final do ano em uma despesa de R\$ 76.596,00. A partir do segundo ano, as despesas com marketing e propaganda não serão mais em massa, pois os principais clientes já estarão fidelizados, devido a política inicial de preços e de propaganda, assim sendo os gastos com publicidade serão para manutenção da imagem da empresa, o qual será uma porcentagem respectiva ao longo do projeto de 40%, 35%, 30% e 25% sobre o faturamento

As demais despesas foram baseadas em levantamento de preços na cidade de Presidente Prudente, para fins de projeção do fluxo de caixa essas despesas sofreram aumento anual conforme a inflação estimada pela Fundação Getúlio Vargas (FGV).

Na Demonstração de Resultado do Exercício (DRE), o item custo dos serviços vendidos é formado por gastos com Internet, anualidade do registro, hospedagem e manutenção do site, e foram considerados como custos diretos, por serem essenciais ao funcionamento do negocio que fazendo uma analogia pode se dizer que estes são as matérias-primas do negocio. Na mesma demonstração financeira pode se observar que o empreendimento somente terá lucro a partir do segundo ano, e não será suficiente para cobrir o prejuízo acumulado do balanço anterior.

No final do ano de 2010 quando a empresa encerrar as atividades, venderá os permanentes pelo seu valor residual, movimentação esta que pode ser observada nas demonstrações financeiras.

As projeções das demonstrações financeiras estão demonstradas nas Tabelas 4, 5 e 6 a seguir.

![](_page_31_Picture_13.jpeg)

![](_page_31_Picture_14.jpeg)

|                             | 2007       | 2008       | 2009       | 2010       |  |
|-----------------------------|------------|------------|------------|------------|--|
|                             | 19.616,86  | 33.618,04  | 60.061,04  | 98.954,76  |  |
| RECEITA OPERACIONAL         | 138.589,82 | 150.619,42 | 163.693,19 | 177.901,75 |  |
| RECETA NÃO OPERACIONAL      |            |            |            | 1.688,50   |  |
| Custos e Desp. Oper.        |            |            |            |            |  |
| Fixo                        |            |            |            |            |  |
| Ahiguel                     | 2.758,80   | 2.882,95   | 3.012,68   | 3.148,25   |  |
| <b>IPTU</b>                 | 250,80     | 262,09     | 273,88     | 286,20     |  |
| Luz e Telefone              | 3.135,00   | 3.276,08   | 3.423,50   | 3.577,56   |  |
| Internet                    | 1.254,00   | 1.310,43   | 1.369,40   | 1.431,02   |  |
| Mat. de escritorios/outros  | 1.881,00   | 1.965,65   | 2.054,10   | 2.146,53   |  |
| Armalidade Registro         | 50,00      | 50,00      | 50,00      | 50,00      |  |
| Mão-de-obra                 |            |            |            |            |  |
| Pro-labore                  | 25.080,00  | 26.208,60  | 27.387,99  | 28.620,45  |  |
| INSS (20%)                  | 5.016,00   | 5.241,72   | 5.477,60   | 5.724,09   |  |
| Servicos terceirizados      |            |            |            |            |  |
| Escritório de Contabilidade | 3.762,00   | 3.931,29   | 4.108,20   | 4.293,07   |  |
| Hosped. + Manut. Site       | 1.881,00   | 1.965,65   | 2.054,10   | 2.146,53   |  |
| Despesas c/propaganda       |            |            |            |            |  |
| Marketing e Propaganda      | 55.435,93  | 52.716,80  | 49.107.96  | 44.475,44  |  |
| <b>Impostos</b>             |            |            |            |            |  |
| ISS(5%)                     | 6.929,49   | 7.530,97   | 8.184,66   | 8.895,09   |  |
| PIS (0,65)                  | 900,83     | 979,03     | 1.064,01   | 1.156,36   |  |
| Cofins $(3%)$               | 4.157,69   | 4.518,58   | 4.910,80   | 5.337,05   |  |
| CSLL (2,88%)                | 4.536,03   | 4.251,23   | 4.620,23   | 6.302,16   |  |
| IRPJ (4,80%)                | 7.560,06   | 7.085,38   | 7.700,39   | 10.503,60  |  |
| <b>TOTAL DESPESAS</b>       | 124.588,64 | 124.176,42 | 124.799,47 | 128.093,40 |  |
| <b>SALDO DE CAIXA</b>       | 33.618,04  | 60.061,04  | 98.954,76  | 150.451,61 |  |

 **TABELA 5 –** Projeção do fluxo de caixa para os anos 2007-2010 da empresa Vendebem

![](_page_33_Picture_13.jpeg)

![](_page_33_Picture_14.jpeg)

![](_page_34_Picture_13.jpeg)

# **TABELA 7 –** Projeção do Balanço Patrimonial para os anos 206-2010 da empresa Vendebem

# **7 ANÁLISE FINANCEIRA**

### **7.1 Ponto de equilíbrio**

Ponto de equilíbrio significa em que momento as vendas são suficientes para pagar os custos e despesas da empresa, ou seja, o quanto é necessário vender para a empresa começar a ter lucro. O ponto de equilíbrio do site Vendebem está demonstrado no gráfico 01.

![](_page_35_Figure_3.jpeg)

 **GRÁFICO 1 –** Ponto de equilíbrio da empresa Vendebem

Fonte: Elaborado pelos autores.

 Pode-se observar que no primeiro ano, para a empresa conseguir atingir o ponto de equilíbrio, seria necessário um faturamento de R\$ 152.409,47, o que não acontecerá, pois a empresa projetou vendas no primeiro ano de 27.000 unidades, (R\$ 127.521,00), haja vista que no primeiro ano a empresa não tem custos e despesas variáveis e os impostos variam conforme a receita. A partir do segundo ano as despesas com propaganda deverão ser variáveis, assim sendo, a empresa conseguira atingir o ponto de equilíbrio nos próximos anos se conseguir vender 74,46%, 64,22%, 56% e 49,26% respectivamente das vendas projetadas.

### **7.2** *Payback*

*Payback* é o espaço de tempo que o projeto demora a ser reembolsado, ou seja, são as entradas de caixa descontadas (líquidas), acumuladas ao longo do projeto que se tornam suficientes para cobrir os gastos iniciais de implementação. O método Payback é considerado não sofisticado, pois não tem indexadores, portanto, não corrige o dinheiro ao longo do tempo. A empresa fixou um prazo de 03 (três) anos e 06 (seis) meses para retorno do investimento, Conforme tabela 08.

| Ano | <b>Fluxos de Caixa</b> | <b>Acumulado</b> |
|-----|------------------------|------------------|
|     | (39.309, 72)           |                  |
|     | (12.979, 18)           | (52.288, 90)     |
| 2   | 15.453,58              | (36.835, 32)     |
| 3   | 26.212,03              | (10.623,29)      |
| 4   | 38.642,70              | 28.019,41        |
|     | 54.639,76              | 82.659,17        |

 **TABELA 8 –** *Payback* do site Vendebem

Fonte: Elaborado pelos autores.

A analise do retorno sobre o investimento pela técnica do Payback, pode-se observar que o empreendimento é viável, pois o investimento inicial será totalmente recuperado em três anos, dois meses e nove dias, quando as entradas de caixa se tornam positivas.

#### **7.3 Taxa interna de retorno (TIR)**

A taxa interna de retorno é uma das técnicas mais utilizadas e sofisticadas para avaliar a viabilidade de um empreendimento, a TIR significa a taxa de desconto que zera o VPL. No caso da Vendebem a TIR se apresentou em 30,02 %, superando a taxa de atratividade que foi estimada em 25%, já considerando o risco envolvido do projeto, pois tratar-se de um empreendimento incerto, por não haver dados históricos sobre o ramo de atividade que a Vendebem pretende explorar. Portanto, a avaliando pela técnica da TIR, o projeto se torna viável já que a taxa de atratividade é inferior a taxa interna de retorno.

 A taxa de atratividade foi estimada em 25%, e constituída a partir do retorno líquido esperado (15%) e do custo/risco do negócio, que é formado pela inflação (4,5%) e o risco esperado (5,5%).

### **7.4 Valor presente líquido (VPL)**

 Este método de avaliação traz as entradas de caixa futuras para o valor presente (atual), descontando a taxa de atratividade, que no caso deste projeto é de 25%. A partir desta técnica de viabilidade, o projeto deverá ser aceito se o VPL for  $\geq$  a R\$ 0,00. Na tabela 09 está descrito o VPL da empresa Vendebem.

 **TABELA 9 –** Análise do VPL do site Vendebem

| <b>VPL - 25%</b> |              |             |                 |  |
|------------------|--------------|-------------|-----------------|--|
| Ano              | <b>Valor</b> | <b>Taxa</b> | <b>VLR. FCX</b> |  |
| Investimento     | (39.309,72)  | 1,000       | (39.309,72)     |  |
| Ent. Caixa ano 1 | (12.979, 18) | 0,800       | (10.383, 34)    |  |
| Ent. Caixa ano 2 | 15.453,58    | 0,640       | 9.890,29        |  |
| Ent. Caixa ano 3 | 26.212,03    | 0,512       | 13.420,56       |  |
| Ent. Caixa ano 4 | 38.642,70    | 0,410       | 15.843,51       |  |
| Ent. Caixa ano 5 | 54.639,76    | 0,328       | 17.921,84       |  |
| <b>TOTAL</b>     |              |             | 7.383,13        |  |

Fonte: Elaborado pelos autores.

 Portanto, a partir a analise acima, o projeto deverá ser aceito, pois apresenta o VPL acima de R\$ 0,00, sendo R\$ 7.383,13.

 Apesar de o projeto provar o encerramento das atividades ao final e 2010, observase que para este tipo de empresa, o intangível, que significa o valor da empresa que não pode ser mensurado, será de substancial importância para a tomada de decisão de manutenção dos negócios, pois a empresa deverá estar sedimentada neste mercado e no cenário regional.

### **7.5 Análise de sensibilidade**

A análise de sensibilidade do empreendimento, teve como base na taxa interna de retorno (TIR) das projeções otimista, esperada e pessimista.Na tabela 10 será demonstrada a análise de sensibilidade:

| 2,8687% |
|---------|
| 0,0026% |
| 2,6285% |
| 5,4998% |
|         |
|         |
|         |

**TABELA 10 –** Análise de sensibilidade do site Vendebem

Caso ocorram mudanças bruscas na demanda a TIR será bastante influenciada pois pode se observar que o projeto apresenta uma variabilidade de 76,27% demonstrando ser este bastante vulnerável a mudanças brusca de demanda.

 Outro fato é a amplitude dos valores em relação à média de 30,74% o que pode ser observado pelo desvio-padrão alto de 23,45%.

Assim, o objetivo é que a demanda fique em torno do valor esperado de 50% (provável) ou otimista.

### *7.6 Return on Assets* **(ROA)** *Return on Equity* **(ROE)**

O ROA é uma medida que quantifica o retorno produzido pelas decisões de investimento e avalia a atratividade econômica do empreendimento. Já o ROE tem como objetivo analisar a rentabilidade sobre o patrimônio liquido. Na Tabela 11 estão apresentados os valores retornados sobre o investimento.

| Ano  | Margem gruta | Giro do ativo | <b>ROA</b> | <b>ROE</b> |
|------|--------------|---------------|------------|------------|
| 2006 | $-11,54\%$   | 4,44          | $-51,24%$  | $-59,81%$  |
| 2007 | 9,90%        | 3,38          | 33,48%     | 10,90%     |
| 2008 | 16,25%       | 2,29          | 37,26%     | 12,10%     |
| 2009 | 22,55%       | 1,59          | 35,89%     | 11,36%     |
| 2010 | 29,11%       | 1,18          | 34,31%     | 10,31%     |

 **TABELA 11 –** Demonstrações do ROA e do ROE

Fonte: Elaborado pelos autores.

Observando os dados do ROA, a empresa irá obter um retorno positivo sobre o ativo a partir de 2007. Retornos os quais compensam o prejuízo no primeiro ano, apesar da empresa apresentar queda no giro isto é normal pois usa como denominador o ativo total o qual ira aumentar, sendo que a queda do giro e compensado com margem bruta.

Nos últimos quatro anos a empresa mostra no ROE um retorno positivo dos investimentos e lucro da empresa.

### **8 GESTÃO DE RISCOS**

### **8.1 Tecnologia e ciclo de vida do produto**

 A grande pergunta que gira em torno de um novo e revolucionário serviço com uma grande base de clientes, como o de Classificados Online é: qual a melhor estratégia a se utilizar, sabendo que sua empresa só vai continuar de pé se a grande maioria dos clientes da base for seduzida pelo seu produto ou serviço?

Intuitivamente, se pensa algo que, em marketing, é materializado pela teoria do Ciclo de Vida do Produto (CVP). Embora simples e insuficiente para dar conta da complexidade do mercado atual, o CVP ainda é muito útil quando utilizado pontualmente.

 Ele diz que qualquer produto nasce, cresce, amadurece e morre, a exemplo do que acontece com os seres vivos. Como o foco deste plano são os classificados online, o que interessa salientar é que os investimentos em publicidade do produto são sempre inversamente proporcionais a esses "momentos de vida". Colocados em uma relação vendas/investimentos em comunicação versus tempo tudo fica mais fácil de ser percebido.

 Vê-se que é no nascimento, quando as vendas são zero ou próximas disso, que os investimentos em publicidade são astronômicos. À medida que o produto ganha mercado, já é possível reduzir os gastos com propaganda. Quando o produto entra na maturidade, são utilizadas apenas campanhas de sustentação da marca. Em relação ao serviço Classificados On-line, nota-se que o mercado favorece para

que o período de crescimento do produto, dentro do CVP, seja ainda bem longo, afinal o Vendebem, é um serviço inovador em um mercado bastante emergente no cenário nacional, o mercado da internet.

# **8.2 Análise SWOT**

# **QUADRO 2 –** Análise SWOT (ambiente externo)

![](_page_41_Picture_218.jpeg)

Fonte: Elaborado pelos autores.

### **QUADRO 3 –** Análise SWOT (ambiente externo)

![](_page_41_Picture_219.jpeg)

### **8.3 Plano de pesquisa e desenvolvimento**

 A análise das forças de mercado revelou que o segmento de empresas ponto com depende de reputação, escala e tecnologia. Em relação à reputação é necessário uma continua comunicação com o mercado para fixação e posicionamento na mente dos consumidores, o que impõe criatividade e pesquisa em novas formas de temas de comunicação e mídia, especialmente em relação à propaganda on-line.

 A fidelização e captação de novos clientes do Vendebem vão depender também da qualidade do atendimento, da interatividade a ser estabelecida com esta clientela e dos preços bastante competitivos. Estes três pilares resultarão em maior número de anúncios no site, iniciando então um ciclo, pois tendo um grande número anúncios, consequentemente compradores virão, atraindo assim, ainda mais anunciantes.

Quanto à tecnologia, será necessário que o Vendebem mantenha seus serviços sempre atualizados, além de contar com dispositivos que cruzem oferta e procura desenvolvendo propaganda on-line e "*mailing list*" para mala direta segmentada.

 É necessário também que a empresa evolua para uma integração de serviços relacionados, ou em forma de parceria com lojas ou como um novo negócio decorrente do seu "*core business*".

# **9 CONCLUSÃO**

 Em vista dos dados e informações apresentados no trabalho, conclui-se que o negócio de classificados on-line para a região proposta é viável.

 O tempo do retorno do capital investido é de 3 anos e 2 meses, que demonstra ser aceitável nos padrões de mercado. A Taxa Interna de Retorno do empreendimento ficou em 30,02%, o que prova novamente a viabilidade do projeto.

 Em relação à parte estratégica do negócio, a viabilidade se comprova, afinal o negócio enquadra-se no setor de tecnologia e internet, o que segundo pesquisas tem crescimento certo e comprovado além de ser bastante promissor e lucrativo.

 Expandir as atividades do site para outras regiões é uma das estratégias que deverão entrar no plano estratégico do Vendebem.

 Sabe-se que este setor de mercado, apesar de ser um negócio inovador, possui muitos produtos substitutos, além de apresentar riscos derivados das incertezas do ambiente externo, porém o plano de negócio imposto possui principal finalidade de nortear o empreendedor e diminuir os riscos inerentes ao setor capitalista.

# **REFERÊNCIAS BIBLIOGRÁFICAS**

E-COMMERCE. **Estatísticas sobre o e-commerce no Brasil.** Disponível em <http://ecommerce.org.br>. Acesso em 15 de agosto de 2005.

E-CONSULTINGCORP. **Pesquisa de Previsão de Vendas**. Disponível em <http://www.e-consultingcorp.com.br/insider\_info/indicadores.shtml>. Acesso em 13 de setembro de 2005.

GITMAN, L. J. **Principios de administração financeira**. 7. ed. São Paulo: Harbra, 1997.

IBGE (Instituto Brasileiro de Geografia e Estatísticas). **Pesquisa de Informações Básicas Municipais**. Disponível em <http://www.ibge.com.br> . Acesso em 10 julho de 2005.

KASSAI., J.R., KASAI, S., SANTOS, A. dos, NETO, A. A. **Retorno de investimento : uma abordagem matemática e contábil do lucro empresarial.** 2. ed. São Paulo: Atlas, 2000

MERCADO ELETRONICO. Disponível em <http://www.mercadoeletronico.com.br>. Acesso em 10 de julho de 2005.

MSA Informática. **Orçamento de Desenvolvimento do Site.** Realizado em 10 de agosto de 2005.

O IMPARCIAL, 2005. Jornal O Imparcial. População universitária da região.

PORTER, M. E. **Estratégia competitiva**: técnicas para análise de indústrias e da concorrência, 7. ed. Rio de Janeiro: Campus, 2000.

ROSS, S. A; WESTERFIELD, R. W. **Princípios de administração financeira**. São Paulo: Atlas, 2001.

SANVICENTE, A. Z. **Administração financeira,** 3. ed. São Paulo: Atlas, 1998.

SEADE (Sistema Estadual de Análise de Dados). **Informações Municipais**. Disponível em <http://www.seade.gov.br>. Acesso em 10 de julho de 2005.

SMAILES, J., ANGELA, M. **Estatística aplicada à administração com Excel.** São Paulo: Atlas, 2002.

USP. **Pesquisa de Previsão de Vendas**. Disponível em <http://www.fea.usp.br/fia/profuturo>. Acesso em 13 de setembro de 2005.

WEBINSIDER. **O Ciclo de Vida do Produto.** Disponível em < http://webinsider.uol.com.br/vernoticia.php/id/1783>. Acesso em 13 de setembro de 2005.

### **ANEXO A –** Currículos dos integrantes

### **Fernando Alfredo Ferreira Quadros**

Data de Nascimento: 03/06/1980 Naturalidade: Brasiléia - AC

#### **Qualificações:**

- Graduando em Administração de Empresas pela Faculdades Integradas "Antonio Eufrásio de Toledo de Presidente Prudente.
- Espanhol Fluente
- Conhecimentos Intermediários em Windows/Word
- Conhecimento Avançado em Excel
- Conhecimentos Básicos em Access/Powerpoint

#### **Experiências Profissionais:**

- **Empresa Valor Corretora de Seguros Ltda.**  Cargo- Estagiário Função- Auxiliar Administrativo
- **Empresa Gelo Mineral Brasilia**  Cargo- Estagiário Função- Auxiliar de Vendas
- **Empresa Empresa Junior Toledo**  Cargo- Estagiário Função- Coleta de Dados

#### **Cursos de Extensão**

- Interatividade Estratégica à Internet Entidade Promotora: Faculdades Integradas "Antonio Eufrásio de Toledo" Ano:
- Departamento Pessoal Entidade Promotora: Serviço Nacional de Aprendizagem Comercial - Senac Ano:
- Iniciando um Pequeno Negocio Entidade Promotora: Serviço Brasileiro de Apoio às Micro e Peq. Empr. - Sebrae Ano:

### **João Lucas Agustinho**

Data de Nascimento: 09/11/1983 Naturalidade: Birigui-SP

### **Qualificações:**

- Graduando em Administração de Empresas pela, Faculdades Integradas "Antonio Eufrásio de Toledo" de Presidente Prudente.
- Inglês Avançado
- Espanhol Intermediário
- Conhecimentos Avançados em Windows/Word/Excel//PowerPoint/Internet
- Conhecimento Básico em Access e criação de Web-Site
- Montagem e Manutenção de Computadores e Redes

### **Experiências Profissionais:**

- **Empresa- Valor Corretora de Seguros Ltda.**  Cargo- Gerente Administrativo de Sistema Função- Gerenciar e administrar o SIG da empresa e seus relacionados
- **Empresa- Valor Corretora de Seguros Ltda.**  Cargo- Auxiliar Administrativo Função- Auxiliar nas tarefas administrativas diárias da corretora de Seguros

### **Cursos de Extensão**

- Interatividade Estratégica à Internet Entidade Promotora: Faculdades Integradas "Antonio Eufrásio de Toledo" Ano: 2002
- Iniciando um Pequeno Negocio Entidade Promotora: Serviço Brasileiro de Apoio às Micro e Peq. Empr. - Sebrae Ano: 2003

### **Participação em Eventos/Mostras:**

- XI CONEC Congresso Estadual dos Corretores de Seguros Entidade Promotora: Sindicato dos Corretores de São Paulo – Sincor-SP Ano: 2004
- 2° Simpósio Integrado de Administração,Ciências Contábeis e Econômicas Entidade Promotora: Faculdades Integradas "Antonio Eufrásio de Toledo" Ano: 2003
- 1° Simpósio Integrado de Administração,Ciências Contábeis e Econômicas Entidade Promotora: Faculdades Integradas "Antonio Eufrásio de Toledo" Ano: 2002
- X CONEC Congresso Estadual dos Corretores de Seguros Entidade Promotora: Sindicato dos Corretores de São Paulo – Sincor-SP Ano:  $2002$

### **Fernando Marques Araújo**

Data de Nascimento 26/01/1982 Naturalidade: Presidente Prudente –SP

### **Qualificações:**

- Graduando em Administração de Empresas pelas Faculdades Integradas "Antonio Eufrásio de Toledo" de Presidente Prudente
- Inglês Avançado
- Conhecimentos avançados em Windows, Word, Excel, Power Point, Internet
- Conhecimento em hardware

### **Experiências Profissionais:**

- **Imobiliária Futura**  Cargo: auxiliar Administrativo
- **Empresa Lista Mais**  Cargo: Estagiário

#### **Cursos de Extensão:**

- Empreendedorismo Entidade promotora: Brasileiro de Apoio às Micro e Peq. Empr. - Sebrae
- A velocidade das mudanças e como administrar Entidade Promotora: Serviço Nacional de Aprendizagem Comercial - Senac

#### **Participação em Eventos/Mostras:**

- 2° Simpósio Integrado de Administração, Ciências Contábeis e Econômicas Entidade Promotora: Faculdades Integradas "Antonio Eufrásio de Toledo" Ano: 2003
- 1° Simpósio Integrado de Administração,Ciências Contábeis e Econômicas Entidade Promotora: Faculdades Integradas "Antonio Eufrásio de Toledo" Ano: 2002

#### **André Henrique Uliam Carvalho**

Data de Nascimento: 06/09/1984 Naturalidade: Presidente Prudente-SP

### **Qualificações:**

- Graduando em Administração de Empresas pelas Faculdades Integradas "Antonio Eufrásio de Toledo" de Presidente Prudente.
- Inglês Básico
- Espanhol Intermediário
- Conhecimentos Avançados em Windows/Word/Excel//PowerPoint/Internet
- Conhecimento Básico em Montagem e Manutenção de Computadores

#### **Experiências Profissionais:**

- **Empresa- Valor Corretora de Seguros Ltda.**  Cargo- Auxiliar Administrativo Função- Auxiliar nas tarefas administrativas diárias da corretora de Seguros
- **Delegacia de Polícia Federal em Presidente Prudente-SP.**  Cargo - Auxiliar Cartorário Função - Auxiliar no cumprimento das tarefas cartorárias
- **Empresa Pronta Entrega.**  Cargo – Representante Comercial Função – Efetuar vendas externas

#### **Cursos de Extensão**

- Negocio Análise e Planejamento Financeiro Entidade Promotora: Brasileiro de Apoio às Micro e Peq. Empr. - Sebrae Ano: 2005
- Iniciando um Pequeno Negocio. Entidade Promotora: Brasileiro de Apoio às Micro e Peq. Empr. - Sebrae Ano: 2004
- Como Vender Mais e Melhor. Entidade Promotora: Brasileiro de Apoio às Micro e Peq. Empr. - Sebrae Ano: 2004
- Interatividade Estratégica à Internet. Entidade Promotora: Faculdades Integradas "Antonio Eufrásio de Toledo" Ano: 2003
- Ética, Comprometimento, Motivação e Consultoria. Entidade Promotora: Empresa Júnior Toledo Ano: 2002

### **Participação em Eventos/Mostras:**

- 2° Simpósio Integrado de Administração,Ciências Contábeis e Econômicas Entidade Promotora: Faculdades Integradas "Antonio Eufrásio de Toledo" Ano: 2003
- 1° Simpósio Integrado de Administração,Ciências Contábeis e Econômicas Entidade Promotora: Faculdades Integradas "Antonio Eufrásio de Toledo" Ano: 2002

![](_page_50_Picture_126.jpeg)

### **ANEXO B** – Categorias/subcategorias do site

![](_page_50_Picture_127.jpeg)

![](_page_50_Picture_128.jpeg)

![](_page_50_Picture_129.jpeg)

![](_page_50_Picture_130.jpeg)

![](_page_50_Picture_131.jpeg)

![](_page_50_Picture_132.jpeg)

![](_page_50_Picture_133.jpeg)

![](_page_50_Picture_134.jpeg)

![](_page_51_Picture_133.jpeg)

![](_page_51_Picture_134.jpeg)

![](_page_51_Picture_135.jpeg)

![](_page_51_Picture_136.jpeg)

![](_page_51_Picture_137.jpeg)

![](_page_51_Picture_138.jpeg)

![](_page_51_Picture_139.jpeg)

![](_page_51_Picture_140.jpeg)

![](_page_52_Picture_140.jpeg)

![](_page_52_Picture_141.jpeg)

![](_page_52_Picture_142.jpeg)

![](_page_52_Picture_143.jpeg)

![](_page_52_Picture_144.jpeg)

![](_page_52_Picture_145.jpeg)

![](_page_52_Picture_146.jpeg)

![](_page_52_Picture_147.jpeg)

![](_page_53_Picture_168.jpeg)

# **ANEXO C** – Municípios da 10ª Região Administrativa do Estado de São Paulo

![](_page_54_Picture_17.jpeg)

### **ANEXO D** – Demonstrações financeiras (cenários otimista e pessimista)

 $\overline{(\text{continuous})}$ 

![](_page_55_Picture_7.jpeg)

### DRE

![](_page_56_Picture_9.jpeg)

### VPL E PAYBACK OTIMISTA

![](_page_57_Picture_14.jpeg)

![](_page_57_Picture_15.jpeg)

2 ANOS E 1 MES

![](_page_57_Picture_16.jpeg)

![](_page_58_Picture_13.jpeg)

# FLUXO DE CAIXA PESSIMISTA

(continua)

![](_page_59_Picture_8.jpeg)

### DRE PESSIMISTA

![](_page_60_Picture_9.jpeg)

#### VPL E PAYBACK PESSIMISTA

F

![](_page_61_Picture_22.jpeg)

![](_page_61_Picture_23.jpeg)

# PROJETO INVIÁVEL, MAIS QUE 5 ANOS

![](_page_61_Picture_24.jpeg)

### **ANEXO E -** Preços de anúncios concorrentes

**Oeste notícias** – 7 Linhas = R\$ 4,50

**O Imparcial** – 7 linhas =  $R\$  5,60

#### **Mercado Livre**

Anuncio 07 dias - 25000 letras –0,5% do valor do produto (vezes o número de unidades do produto)

30 Dias – Mesmas condições acima + R\$ 0,99 + 5% do valor do produto caos o mesmo seja vendido (é estornada a tarifa de anuncio de 0,5%)

### **Portal Prudente.com.br** - Gratuito

#### **ANEXO F –** Cotação das propagandas

### **Jornal - Oeste Noticias (Tamanho – cartão de visitas)**

Oeste Noticias, Oeste 2, Esporte,Tem

R\$ 50,00 – preto/branco – Dias úteis R\$ 60,00 – preto/branco - Domingos

R\$ 85,00 – colorido – Dias úteis R\$ 100,00 – colorido – Domingos

Classificado

R\$ 40,00 – preto/branco – Dias úteis R\$ 52,00 – preto/branco – Domingos

Colunas Sociais

R\$ 100,00 – colorido – Dias úteis R\$ 112,00 – colorido – Domingos

#### **Jornal – O Imparcial (Tamanho – cartão de visitas)**

1ª Página

R\$ 612,50 – colorido – Dias úteis R\$ 776,30 – colorido - Domingos

Demais páginas

R\$ 131,25 – colorido – Dias úteis R\$ 166,35 – colorido – Domingos

Classificados e Demais páginas

R\$ 87,50 – preto/branco – Dias úteis R\$ 110,90 – preto/branco – Domingos **98 FM** – Rua Siqueira Campos, 699, 6º andar – fone: 222-8899 – Pres. Prudente-SP

*Mensal* – Acima de 150 inserções

![](_page_64_Picture_79.jpeg)

# *Avulso*

![](_page_64_Picture_80.jpeg)

# *Bailes/Shows/Festas/Eventos*

![](_page_64_Picture_81.jpeg)

![](_page_64_Picture_82.jpeg)

\* Para horários determinados, acréscimo de 30%

\* Preços para uso destro de 30 dias

\* Vencimento, 1º dia útil após a veiculação.

### PRUDENSITE/CENAMIX

#### **Comercial - Tabela de Veiculação**

![](_page_65_Picture_259.jpeg)

**Página principal** - **Valores para veiculação mensal.**

**Seção de notícias - Valores para veiculação mensal** 

![](_page_65_Picture_260.jpeg)

**Seção Serviços - Valores para veiculação mensal.**

![](_page_65_Picture_261.jpeg)

### **Seção GUIA SITES**

Veiculação de logomarca da empresa, por um ano, numa das categorias do **GUIA SITES** contendo texto explicativo e link para o site.

**Investimento Anual** - R\$ 180,00

#### **Clique aqui para ver Modelo**

#### **Seção - A cidade**

![](_page_66_Picture_120.jpeg)